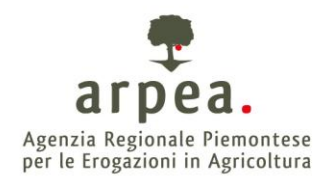

Torino, 10 Luglio 2018

Ai Produttori interessati

Ai Centri di Assistenza Agricola

LORO SEDI

## **Oggetto: Aggiornamento attivazione controlli preliminari. Addendum alle Istruzioni operative V.2 del 12 giugno 2018 per la compilazione e la presentazione della domanda unica di pagamento Campagna 2018.**

Con la presente e con riferimento alla nota della Commissione Europea n. Ref. Ares(2016)1156947 - 07/03/2016 - nonché del "considerando" n. 2 del reg. UE 2333/2015, che prevede la possibilità di applicare la fattispecie dei controlli preliminari, qualora il sistema di ricezione delle domande di aiuto a superficie sia fruibile nell'intero territorio italiano, eviti disparità di trattamento tra i beneficiari e poggi sull'esistenza di strumenti geo-spaziali ai sensi dell'articolo 72 del regolamento UE n. 1306/2013 e dell'articolo 17 del regolamento UE n. 809/2014, si approva con la presente la versione n. 3 dei suddetti controlli.

Pertanto è prevista la possibilità di presentare domande di modifica per tutti i beneficiari ricadenti nei controlli pubblicati su "Anagrafe Agricola" SIAP ai sensi all'art. 15 (2 bis) del Regolamento UE n. 809/2014.

Si allegata elenco aggiornato dei controlli e relativa azioni consigliate.

## **IL DIRETTORE Valter Galante (firmato digitalmente)**

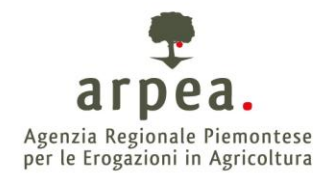

## **1 Controlli preliminari V.3 DU 2018**

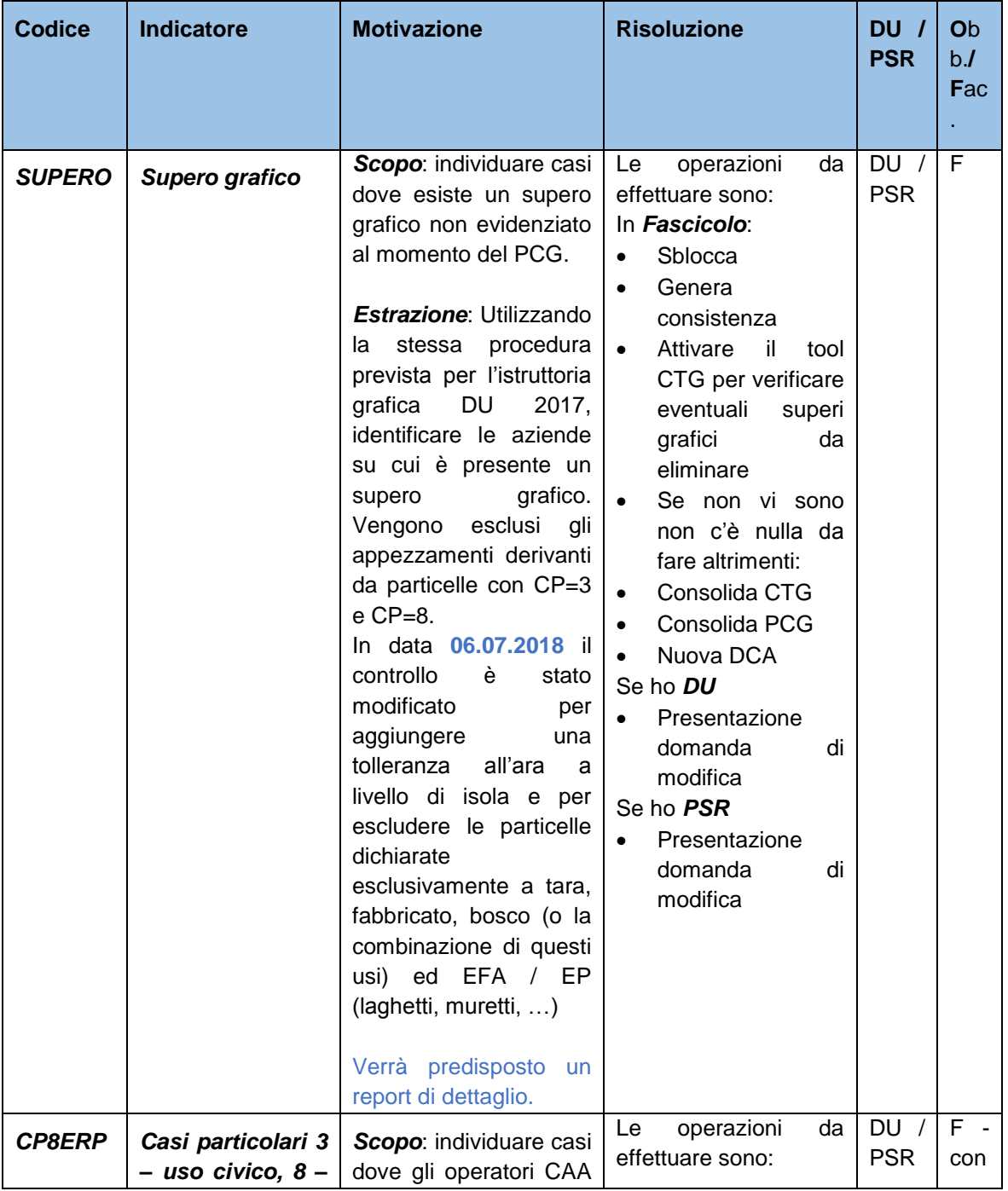

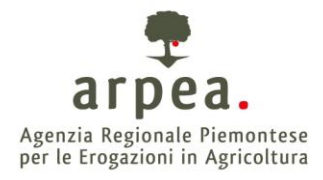

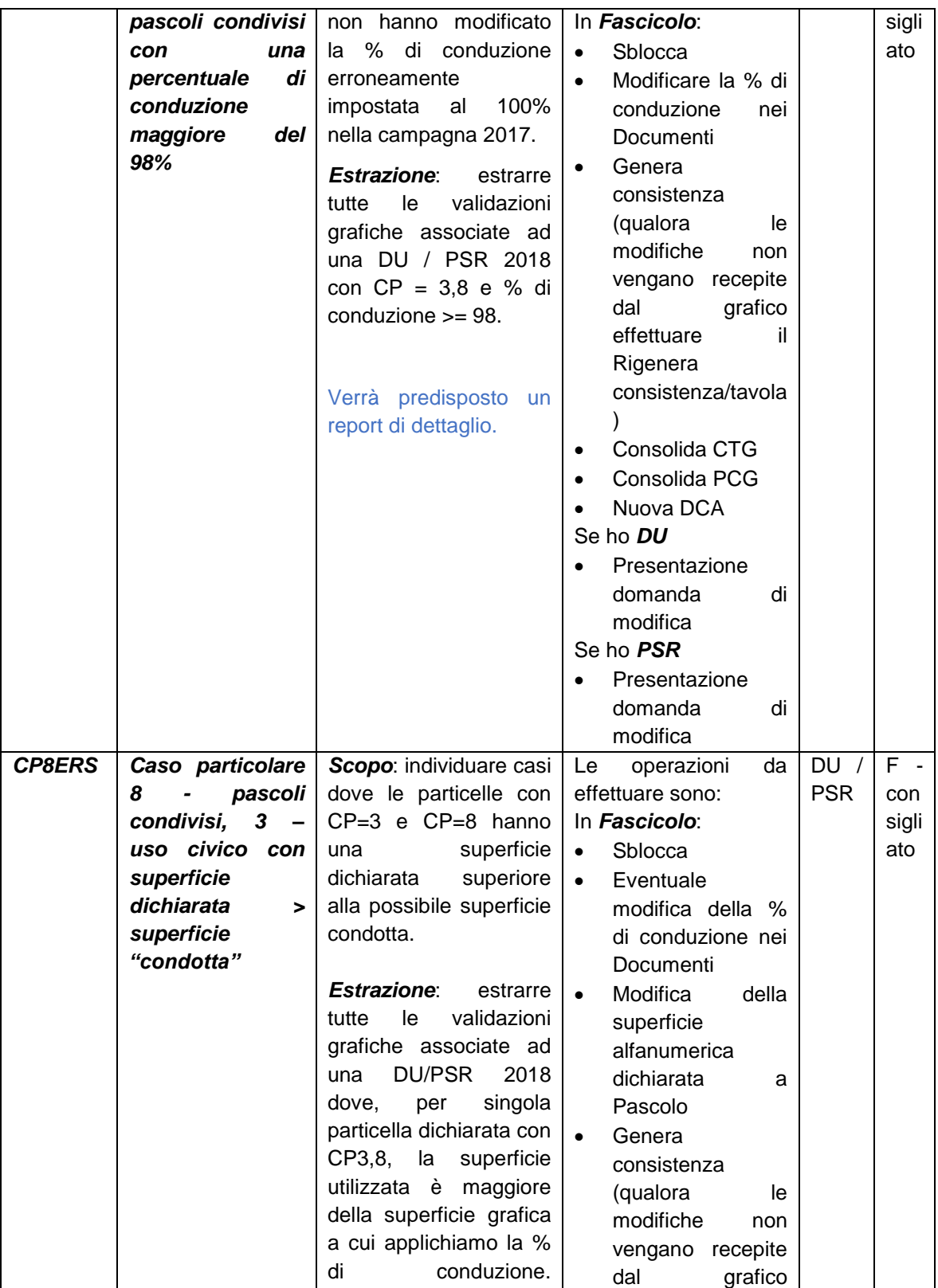

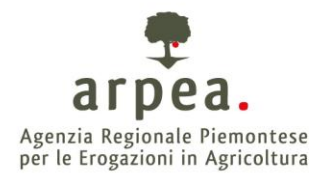

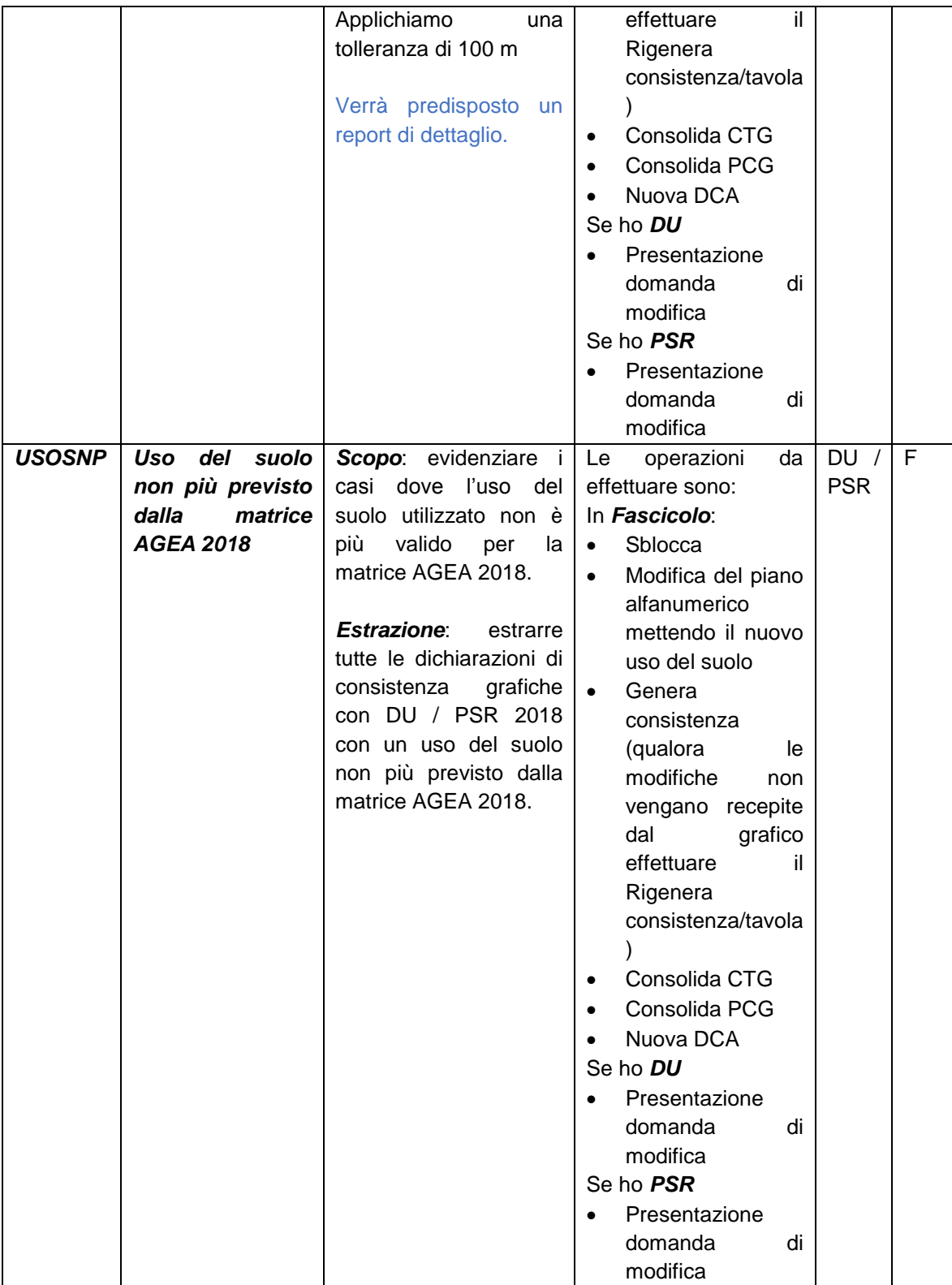

![](_page_4_Picture_0.jpeg)

![](_page_4_Picture_363.jpeg)

![](_page_5_Picture_0.jpeg)

![](_page_5_Picture_231.jpeg)

![](_page_6_Picture_0.jpeg)

![](_page_6_Picture_278.jpeg)

![](_page_7_Picture_0.jpeg)

![](_page_7_Picture_245.jpeg)

![](_page_8_Picture_0.jpeg)

![](_page_8_Picture_235.jpeg)

![](_page_9_Picture_0.jpeg)

![](_page_9_Picture_303.jpeg)

![](_page_10_Picture_0.jpeg)

![](_page_10_Picture_242.jpeg)

![](_page_11_Picture_0.jpeg)

![](_page_11_Picture_255.jpeg)

![](_page_12_Picture_0.jpeg)

![](_page_12_Picture_287.jpeg)

![](_page_13_Picture_0.jpeg)

![](_page_13_Picture_294.jpeg)

![](_page_14_Picture_0.jpeg)

![](_page_14_Picture_21.jpeg)